## **Trees**

Announcements

**Trees** 

#### Tree Abstraction

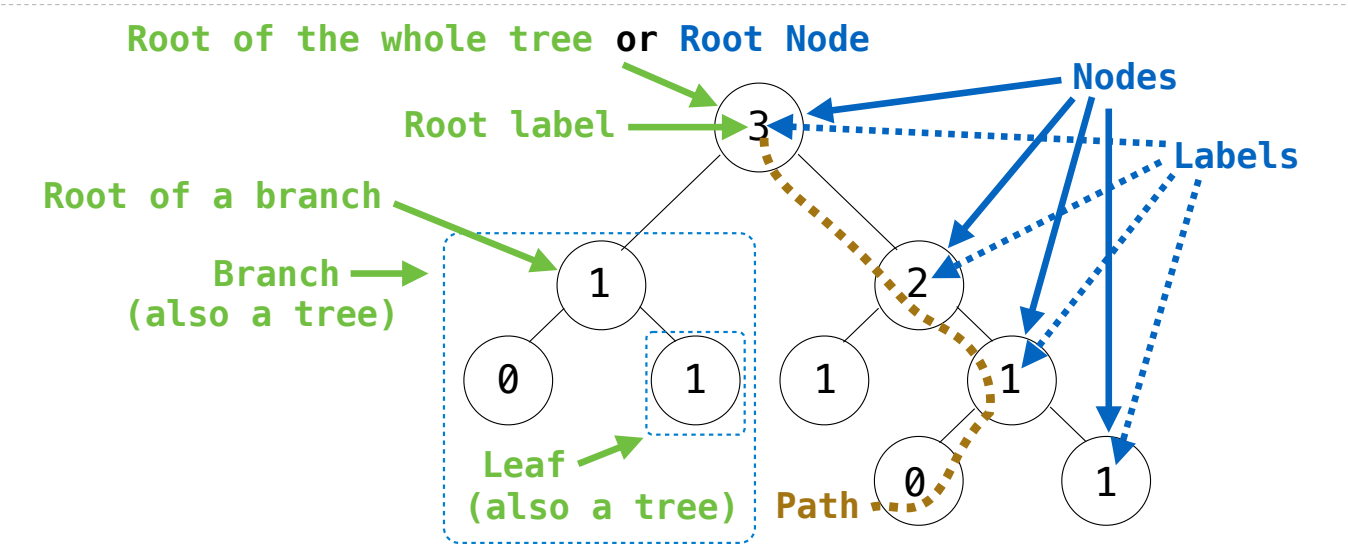

**Recursive description (wooden trees):** A **tree** has a **root label** and a list of **branches** Each **branch** is a **tree** A **tree** with zero **branches** is called a **leaf** A **tree** starts at the **root**

**Relative description (family trees):** Each location in a tree is called a **node** Each **node** has a **label** that can be any value One node can be the **parent**/**child** of another The top node is the **root node**

4

*People often refer to labels by their locations: "each parent is the sum of its children"*

#### Implementing the Tree Abstraction

```
def tree(label, branches=[]):
    return [label] + branches
def label(tree):
     return tree[0]
def branches(tree):
     return tree[1:]
```
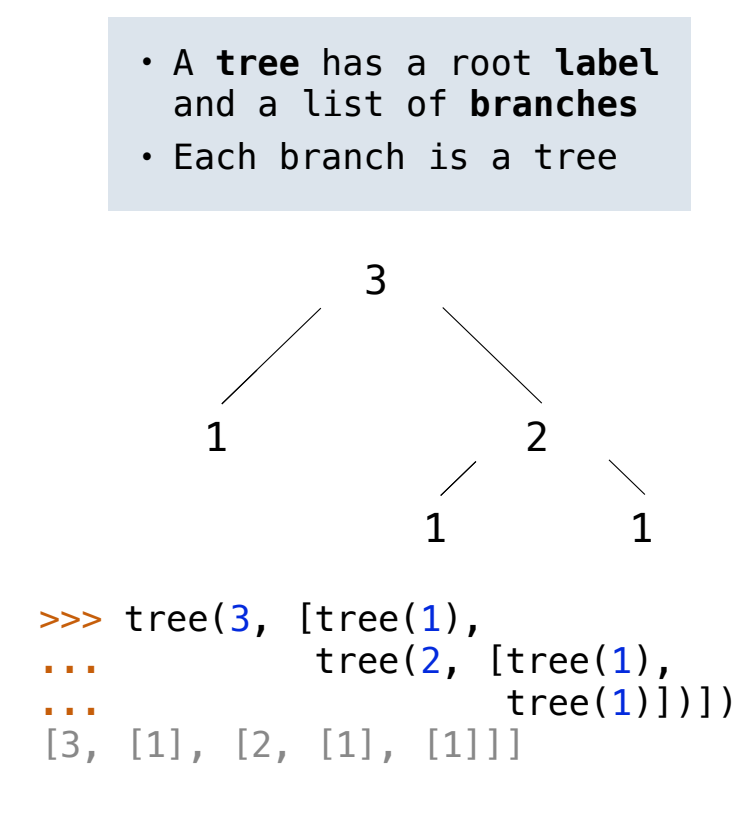

### Implementing the Tree Abstraction

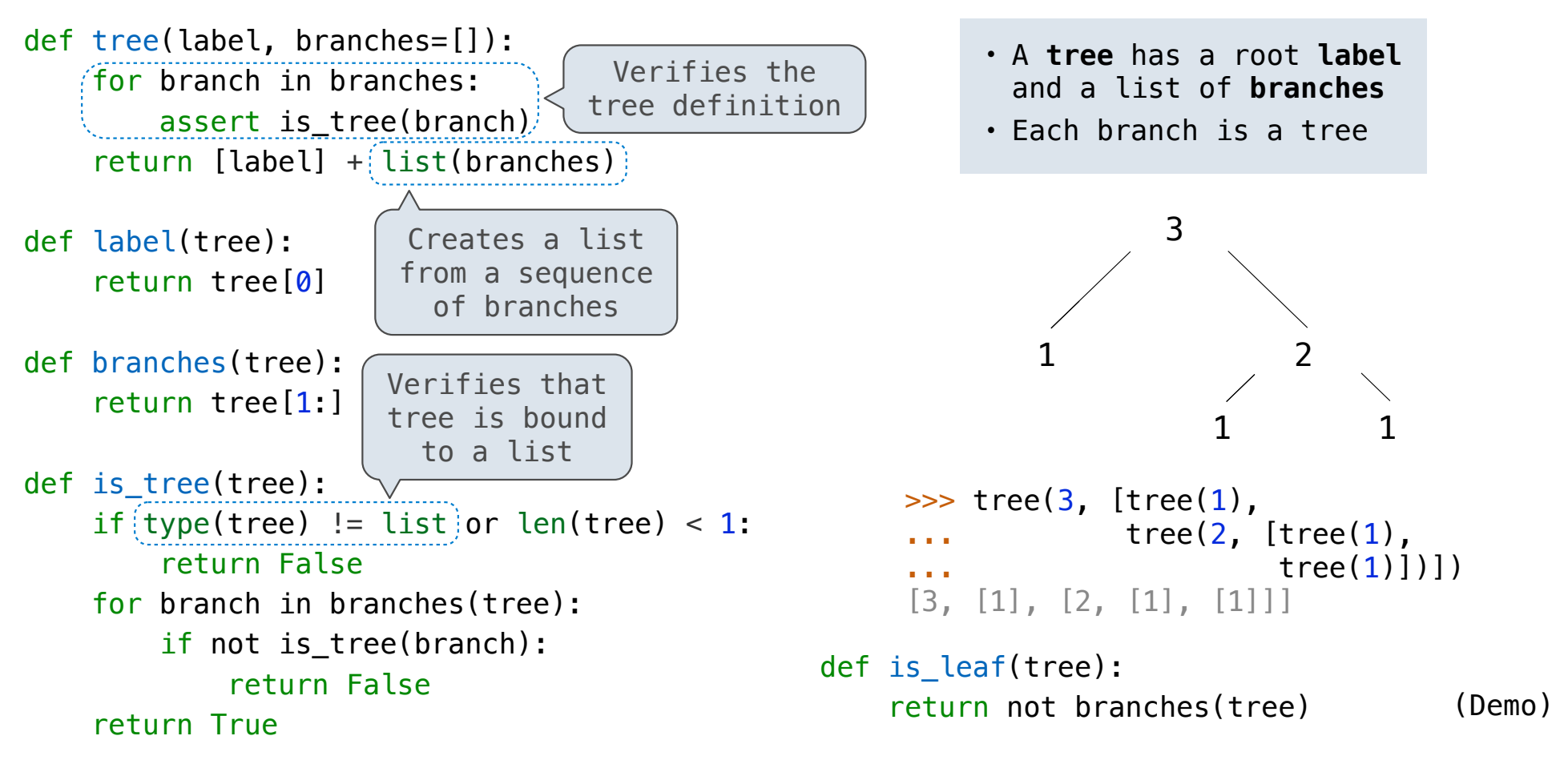

Tree Processing

(Demo)

#### Tree Processing Uses Recursion

```
Processing a leaf is often the base case of a tree processing function
```
The recursive case typically makes a recursive call on each branch, then aggregates

```
def count_leaves(t):
    """Count the leaves of a tree."""
     if is_leaf(t):
         return 1
     else:
        branch counts = [count leaves(b) for b in branches(t)]return sum(branch counts)
```
(Demo)

#### Discussion Question

```
Implement leaves, which returns a list of the leaf labels of a tree
Hint: If you sum a list of lists, you get a list containing the elements of those lists
```

```
>>> sum([ [1], [2, 3], [4] ], []) def leaves(tree):
                                          """Return a list containing the leaf labels of tree.
                                          >>> leaves(fib tree(5))
                                           [1, 0, 1, 0, 1, 1, 0, 1]
                                           """
                                          if is leaf(tree):
                                               return [label(tree)]
                                           else:
                                      return sum(<u>List of leaf labels for each branch</u>, [])
[1, 2, 3, 4]\gg sum([ [1] ], [])
\lceil 1 \rceil>>> sum([ [[1]], [2] ], [])
[1], 2]branches(tree)
      [branches(b) for b in branches(tree)]
     leaves(tree)
      [leaves(b) for b in branches(tree)]
                                                  [b for b in branches(tree)]
                                                  [branches(s) for s in leaves(tree)]
                                                  [s for s in leaves(tree)]
                                                  [leaves(s) for s in leaves(tree)]
```
### Creating Trees

A function that creates a tree from another tree is typically also recursive

```
def increment(t):
     """Return a tree like t but with all labels incremented."""
    return tree(label(t) + 1, [increment(b) for b in branches(t)])
def increment leaves(t):
     """Return a tree like t but with leaf labels incremented."""
     if is_leaf(t):
        return tree(label(t) + 1)
     else:
        bs = [increment\_leaves(b) for b in branches(t)] return tree(label(t), bs)
```
## Example: Printing Trees

(Demo)

# Example: Summing Paths

(Demo)

Example: Counting Paths

#### Count Paths that have a Total Label Sum

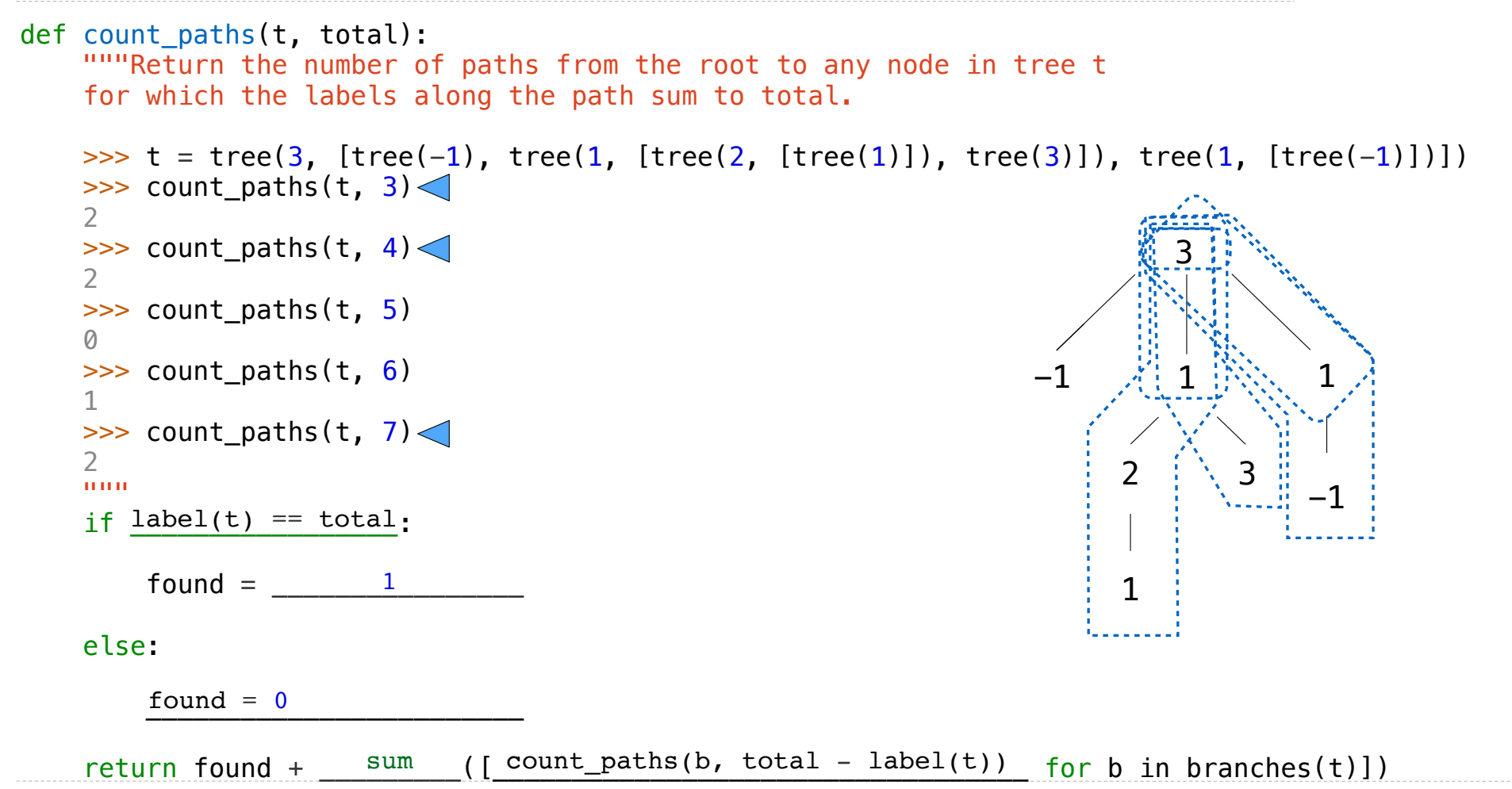